PSY117/454 Statistická analýza dat v psychologii IISeminář 7 - <sup>8</sup>

### Analýza rozptyluSrovnávání více než dvou průměrů

### Omezení t-testu

t-test umožňuje srovnání pouze dvou průměrů

 $\blacksquare$  Více skupin (*j* ) >> mnoho porovnání: *j* (*j* -1)/2 **CONTRACTOR** 

Více srovnání způsobuje strmý růst pravděpodobnosti chyby I. typu

- např. při  $\alpha$ =0,05 a 20 testech  $p$ =0,64 (1 nebo více chyb)
	- **□** aplikace binomického rozložení
- **CONTRACTOR** Platí to pro jakýkoli statistický test (zejm. korelace)

Je *nevhodné* provádět velké množství testů na jedněch datech (cca >5)

- **CONTRACTOR** Zneužití se označuje jako rybaření v datech – capitalizing on chance
- **CONTRACTOR** Lze kompenzovat korekcí hladiny  $\alpha$  (Bonferroniho korekce), avšak za cenu značného snížení síly testu  $(1-\beta)$ .

-Místo  $\alpha$  testujeme na hladině  $\alpha' = \alpha/N$ , kde N je počet prováděných testů.

AJ: multiple tests, capitalizing on chance, Bonferroni correction, statistical power

### Řešení = Analýza rozptylu (ANOVA)

Testuje na více skupinách jen jednu hypotézu:

- Je někde mezi skupinovými průměry někde rozdíl?
	- $\mathcal{L}(\mathcal{L})$  Je rozdíl v životní spokojenosti adolescentů žijících s oběma rodiči (1), pouze matkou (2) a matkou a nevlastním otcem(3)?
	- $H_0: \mu_1 = \mu_2 = \mu_3$
- $\Box$  Je-li odpověď "**ano**" ( $p < \alpha$ ), pak se můžeme podívat na<br>iednotlivé rozdíly detailněji (**post-hoc testy**) jednotlivé rozdíly detailněji (**post-hoc testy**)
- $\Box$  Je-li odpověď "ne" ( $p > \alpha$ ), pak bychom neměli (rybaření)

# 1. terminologická vložka - ANOVA

- $\Box$  ANOVA = ANalysis Of Variance = analýza rozptylu
	- ∣i přes svůj název jde o srovnávání **průměrů**
- □ ANOVA zjišťuje vztah mezi **kategoriální nezávislou** a<br>intervalovou závislou intervalovou závislou.
	- an<br>Ma kategoriální nezávislá = **faktor** (factor, "-way")
	- $\mathcal{L}(\mathcal{L})$ hodnoty kategoriální nez. =  $úrowě$  (level, treatment)
- □ Zjištěný rozdíl = efekt, účinek (effect)

### Princip ANOVY 1.

 $\Box$  rozptyl = MS = mean square

□ *MS<sub>within</sub>* : variabilita uvnitř<br>skunin (MS withinskupin (*MS<sub>e, error, R*)</sub>

 $\Box$ MS $_{\rm within}$ =SS $_{\rm within}/n$  —  $j$ 

 $\square$  MS<sub>between</sub> : s<sup>2</sup> spočítaný ze skupinových průměrů, variabilita uvnitř skupiny je ignorována (též *MS<sub>A</sub>, MS<sub>M</sub>)* 

 $\Box$   $MS_{\text{between}} = SS_{\text{between}} / j - 1$ 

Platí-li  $H_{0^{\prime}}$  jaký čekáme vztah mezi  $\mathsf{Ms}_{\mathsf{between}}$  a  $\mathsf{Ms}_{\mathsf{within}}$  ?

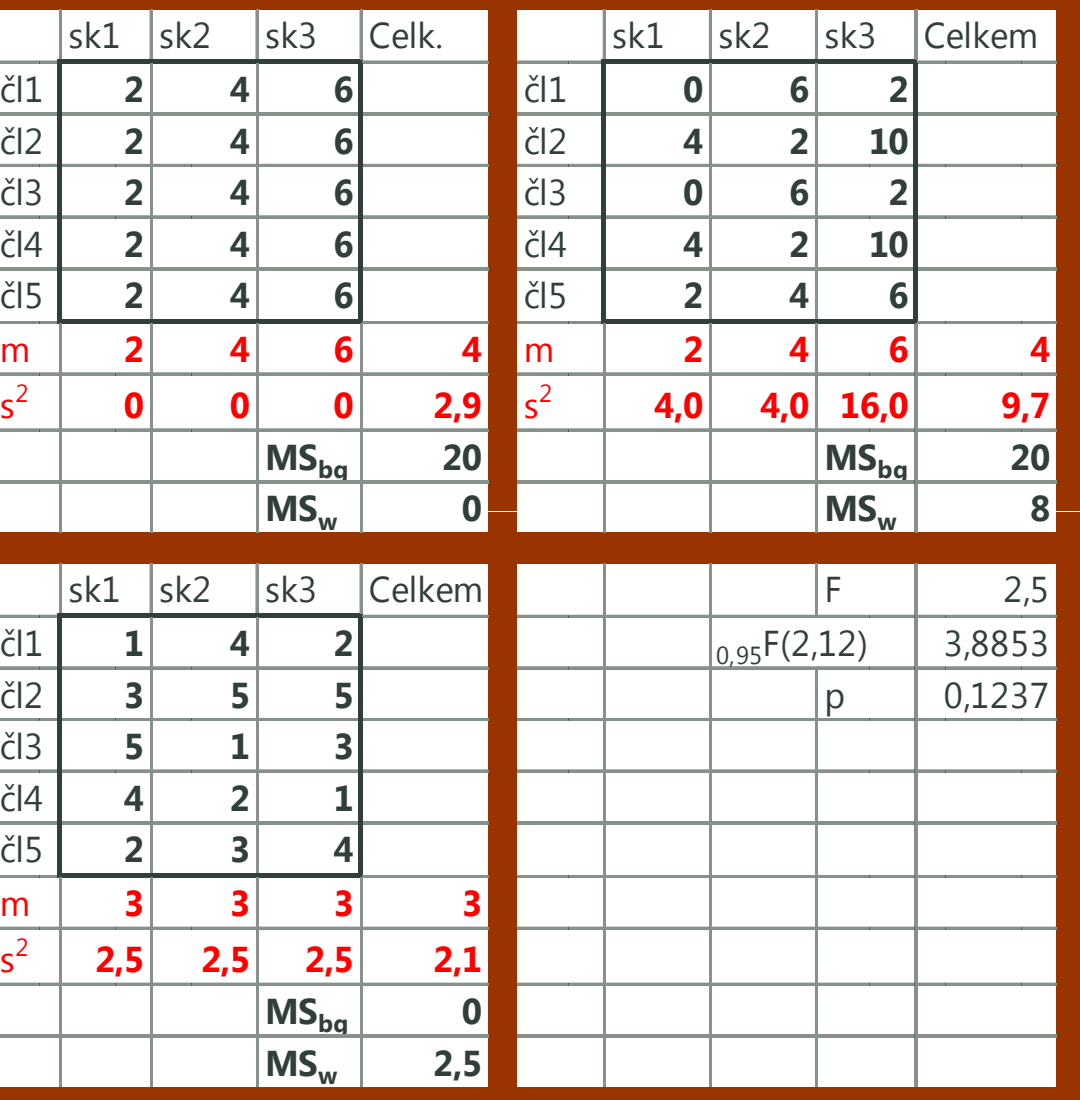

### Princip ANOVY – F-test

- $\Box$  Čím jsou si průměry podobnější, tím je rozptyl mezi skupinami nižší (*MS<sub>between</sub> s*e blíží 0)
- □ Čím nižší je rozptyl uvnitř skupin (MS<sub>within</sub> se blíží 0), tím<br>průkaznější se průměny mezi skupinami zdají být průkaznější se průměry mezi skupinami zdají být.
- $\Box$  $\Box$  Důležitý je **poměr těchto dvou odhadů rozptylu:**  $F = \frac{MS_{between}}{N}$ 
	- $M\!S_{within}$
- $\Box$  $\Box$  Čím vyšší je F-poměr, tím průkaznější jsou rozdíly mezi průměry (rozsah je 0 až ∞ )
- □ F-poměr má jako výběrová statistika F-rozložení

### Princip ANOVY – dělení rozptylu.

Dělení variability (rozptylu) podle zdrojů jako u lineární regrese

 $Y_i = a + b_1 X_1 + b_2 X_2 + ... + b_{j-1} X_{j-1} + e_i$ 

 $X_{ij} = \mu + \alpha_j + e_{ij}$ 

 $\Box$ 

- $\mathcal{X}_{\vec{y}}$  = skóre jedince ( $i$ -tý jedinec v  $j$ -té skupině)  $\mathcal{L}_{\mathcal{A}}$
- $\mathcal{L}_{\mathcal{A}}$  $\mu$  = průměr populace
- Г.  $\alpha$  = vliv příslušnosti ke skupině (vliv úrovně faktoru)
- $\mathcal{C}^{\mathcal{A}}$  $e_{ii}$ = chyba (vše, s čím nepočítáme, individuální prom.)

$$
X_{ij} - m = (m - m_j) + (X_{ij} - m_j)
$$
  
odchv

 odchylka od celkového průměru = odchylka od skupinového průměru + odchylka skupinového průměru od celkového průměru

 $\mathbb{R}^n$ … odchylky umocněné na druhou = cesta k rozptylu

$$
SS_{Total} = SS_{Between (A, Model)} + SS_{Within(Error, R)}
$$
  

$$
MS_{Totali} \, MS_{Errori} \, MS_A
$$

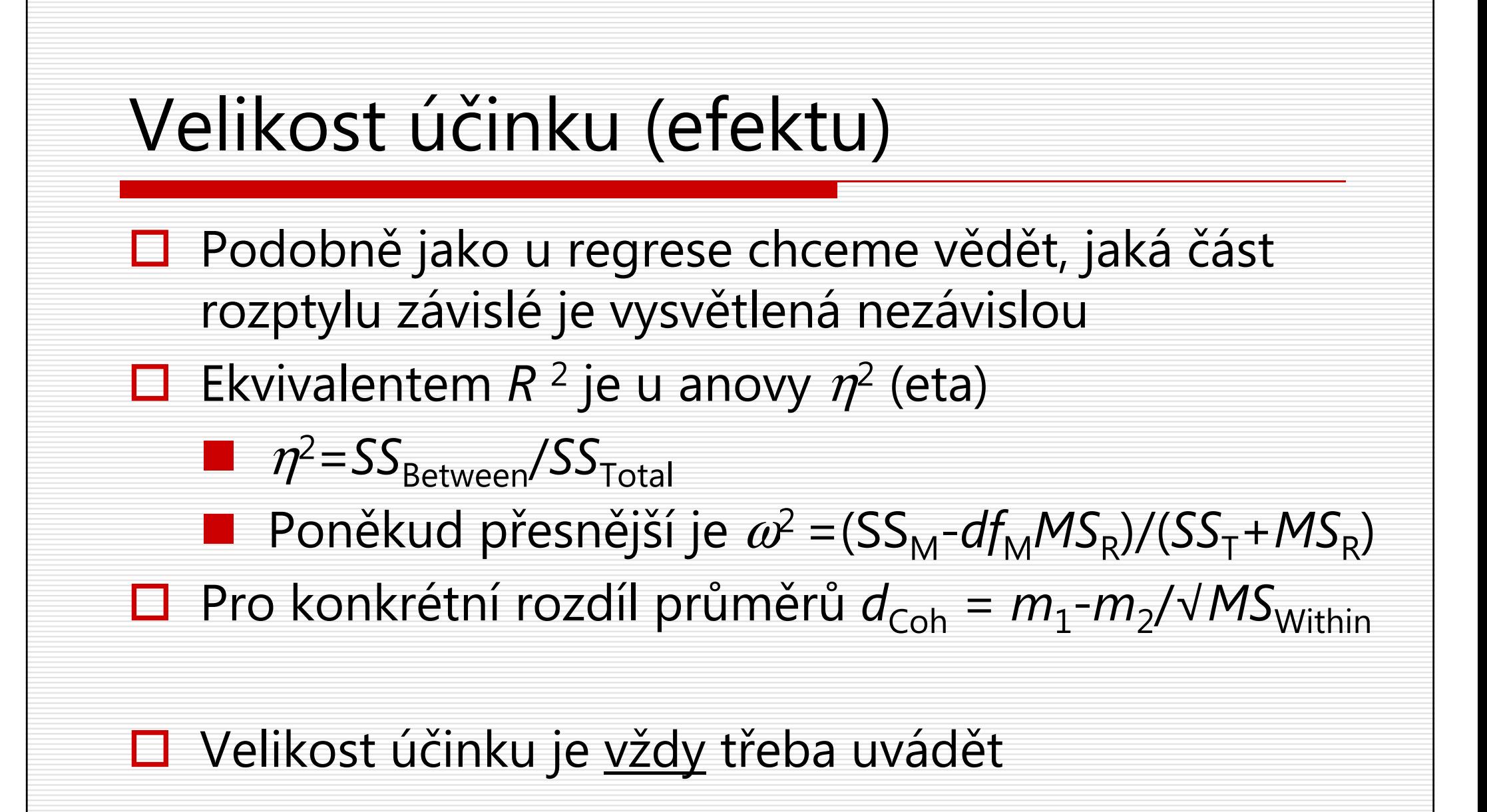

### Předpoklady použití ANOVY

## **□** normální rozložení uvnitř skupin

- **n** při  $n_j$ >30 a  $n_1$ = $n_2$ =…= $n_j$  je ANOVA robustní
- □ stejné rozptyly uvnitř skupin:<br>Domoskodascita homoskedascita
	- $\blacksquare$  do smax/smin<3 je ANOVA robustní, zváště při  $n_1$ = $n_2$ =…= $n_j$  $\mathcal{L}(\mathcal{L})$

# **□** nezávislost všech pozorování

an<br>Ma <sup>p</sup>ři opakovaných měřeních je třeba použít ANOVU pro opakovaná měření

#### viz Hendl 343

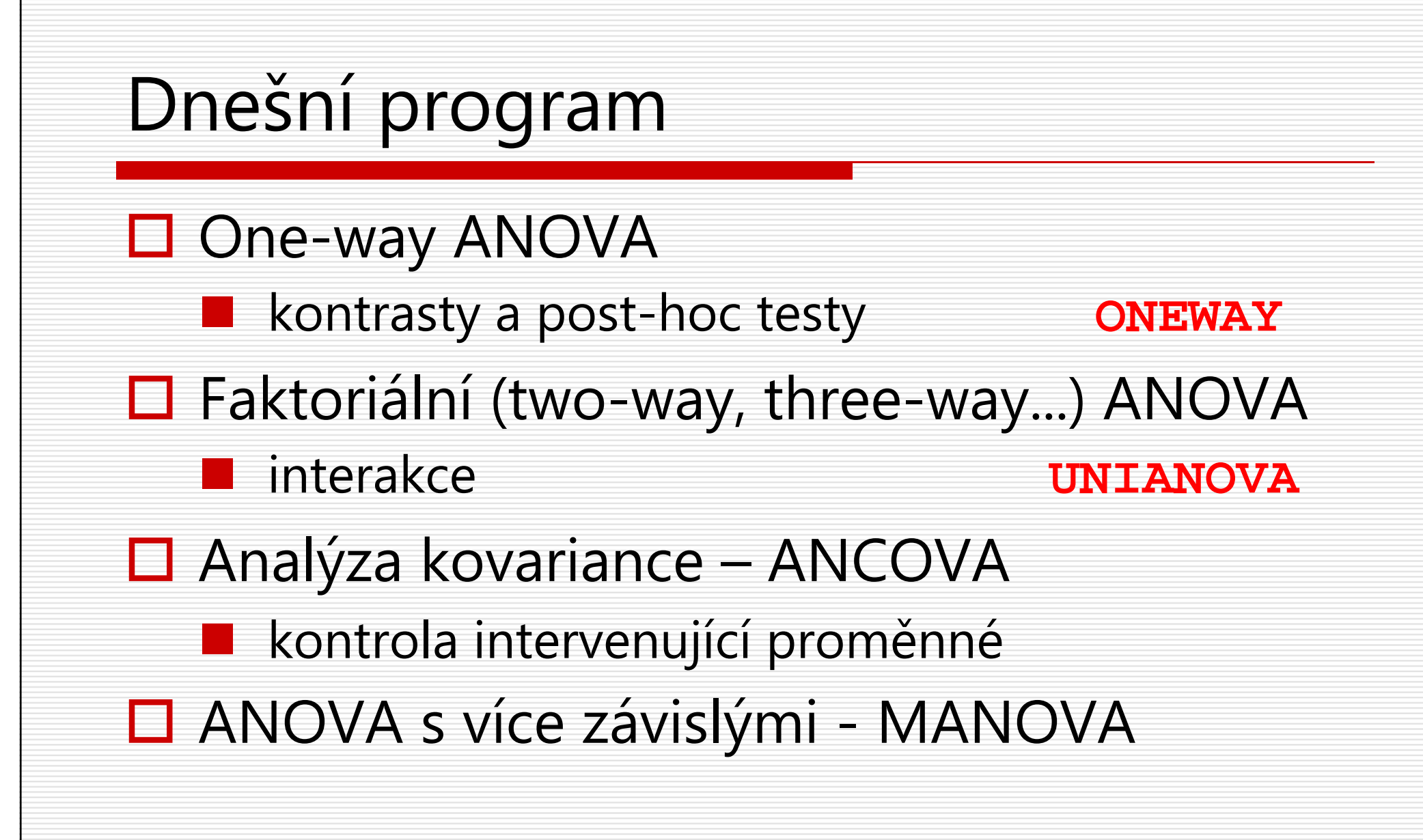

Životní spokojenost a rodina**□** Domníváme se, že kompletní rodina je<br>základ životní spokojonosti základ životní spokojenosti.  $H_1$ : □ Zajímá nás, zda se liší chybění otce a jeho  $M_{komplet} > M_{nekomplet}$ nahražení nevlastním otcem $H_2$ :  $M_{\text{bez otce}} \neq M_{\text{nevlastní otec}}$ 

### Kontrasty

- □ I když můžeme srovnat všechny průměry se všemi<br>Ostatními, platíme za to velkou ztrátou síly ostatními, platíme za to velkou ztrátou síly
- □ Řešením jsou předem plánovaná srovnání –<br>KONTPASTY KONTRASTY
- **□ Lze srovnat kterékoli 2 skupiny nebo skupiny skupin**<br>■ senž 1 skupinu se průměrem všesk astatních kontrolní
	- $\mathcal{L}(\mathcal{L})$  např. 1. skupinu se průměrem všech ostatních, kontrolní skupinu se každou ze zbývajících skupin zvlášť
- **□** Realizuje se zvláštním kódováním
	- <sup>p</sup>ři platnosti nulové hypotézy je součet vážených průměrů 0
- $\Box$  H<sub>1</sub>: 1. vs (2. a 3.) ..... -2 1 1
- $\Box$  H<sub>2</sub>: 2. vs 3. ..... 0 -1 1

#### Post-hoc testy (simultánní porovnávání)

- $\Box$ Po (a pouze po) prokázání "nějakých" rozdílů mezi průměry obvykle chceme vědět, mezi kterými skupinami konkrétně rozdíly jsou: post-hoc testy
- Srovnáváme každou skupinu s každou způsobem, který<br>Doznůsobí nárůst α nezpůsobí nárůst  $\alpha$ .
- $\Box$  $\Box$  Je-li důležité udržet  $\alpha$  pod kontrolou, je správnou volbou<br>Schoffebo test nebo Tukovbo HSD volba pro rybeření **Scheffe**ho test nebo **Tukey**ho HSD – volba pro *rybaření*
- $\Box$ Máte-li stejně velké skupiny (balanced design) - REGWQ
- $\Box$  $\Box$  Pokud to  $\alpha$  kritická a máte-li pár *kvazi*-hypotéz na mysli, pak je holyotéz na mysli, pak je holyotéz na mysli, pak je holyotéz na mysli, pak je holyotéz na mysli, pak je holyotéz na mysli, pak je holyotéz na mysl volbou **Student-Neuman-Keuls (S-N-K)**
- $\Box$ Extrémně "dajný" a nepříliš vhodný pro více než 3 skupiny je LSD a proto se nedoporučuje.
- $\Box$ □ Při nesplnění homoscedascity – Games-Howell

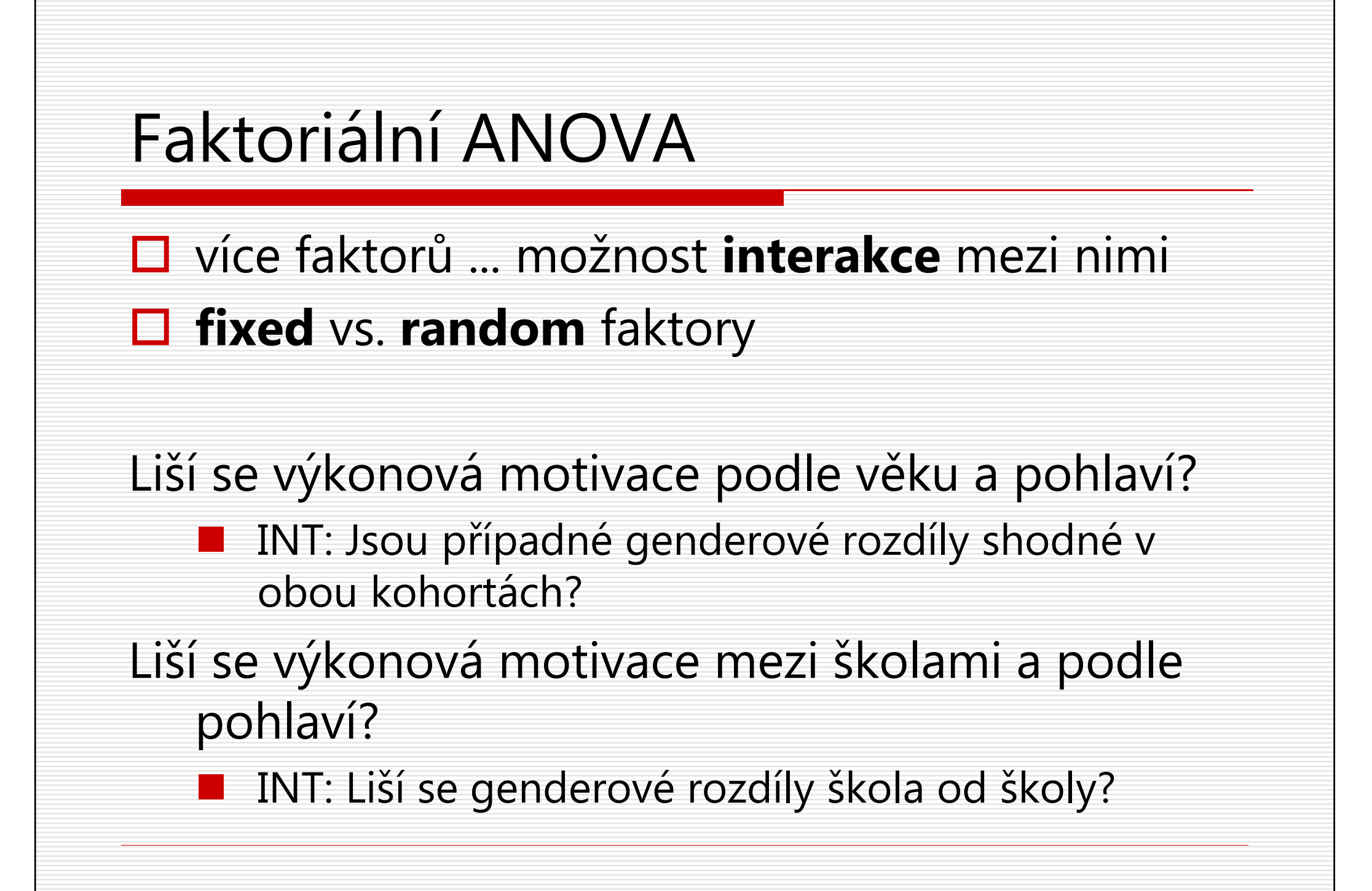

### Analýza kovariance

Velká variabilita závislé může zastírat rozdíly. Dokážeme-li část její variability vysvětlit nějakým prediktorem, můžeme hledat rozdíly pouze ve zbývající části rozptylu závislé.

- **□** statistická kontrola –– jako parciální korelace a regrese
- □ Proměnnou, jejíž vliv chceme kontrolovat,<br>→ vkládámo jako **kovariát** vkládáme jako kovariát

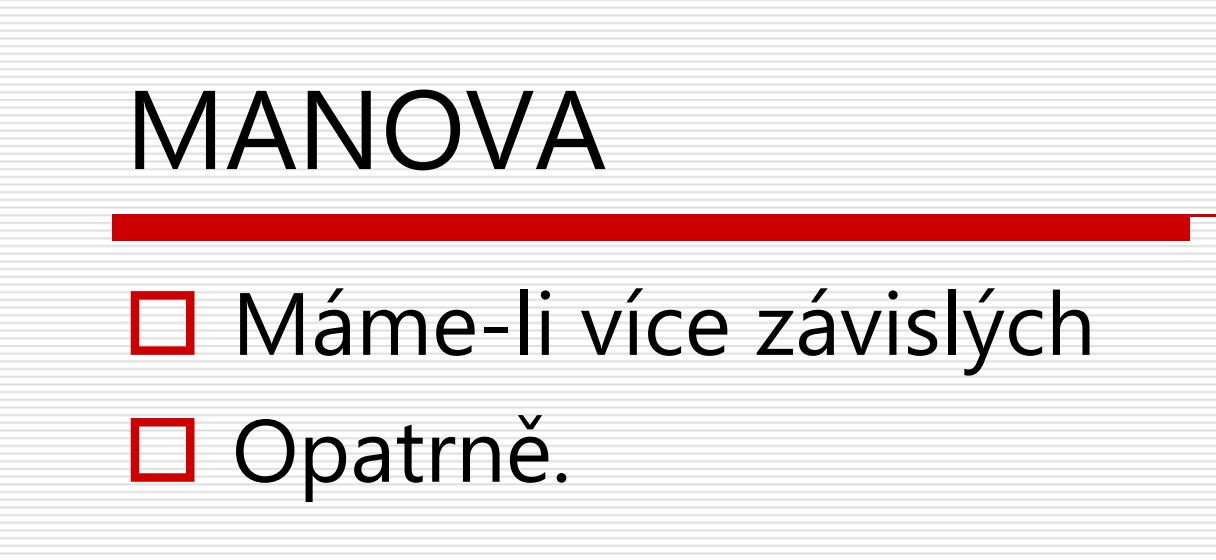

### Shrnutí

- $\Box$  ANOVA je pro situace s intervalovou závislou a více kategorickými nezávislými – porovnávání mnoha průměrů
- $\Box$ Faktory mohou být fixní nebo náhodné
- $\Box$  ANOVA je podobná regresi – pro interpretaci je dobré si vyžádat "parametry", tj. regresní váhy
- □ Lze testovat konkrétní hypotézy kontrasty<br>□
- □ Lze testovat všechny možné rozdíly průměrů **post hoc**
- $\Box$ Lze uvažovat o kombinovaném vlivu faktorů – **interakce**
- □ Lze kontrolovat vliv intervenujících proměnných –<br>**Lovatiáty ANCOVA** kovariáty - ANCOVA
- □ Lze mít i více závislých najednou MANOVA opatrně

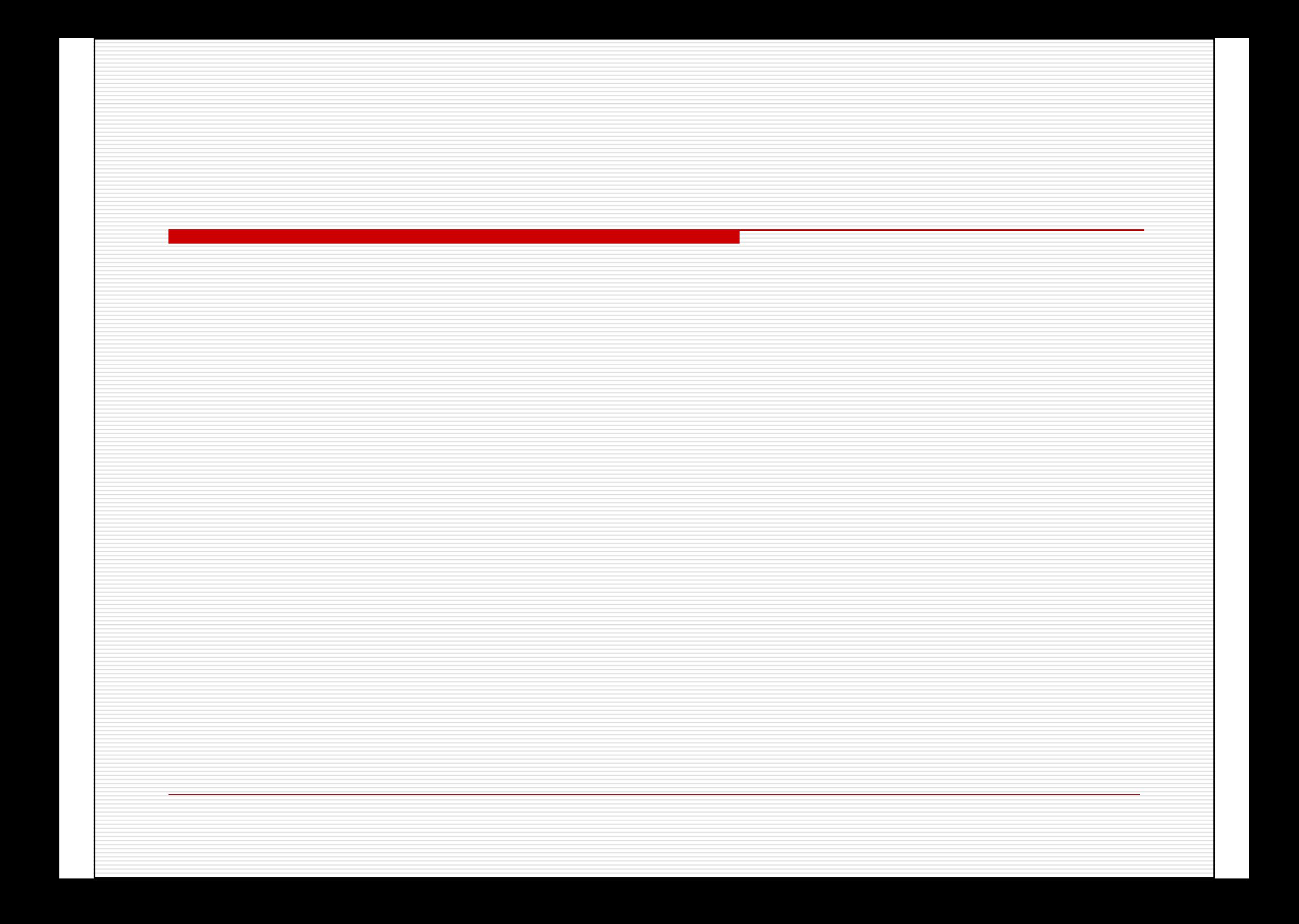